# **OpenMarkov Crack Free For PC [Latest] 2022**

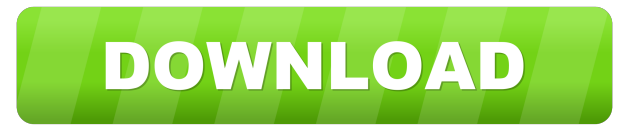

### **OpenMarkov Crack+ Activation Key**

OpenMarkov is a handy program that allows you to evaluate and edit probabilistic graphical models, such as influence diagrams or Bayesian networks. OpenMarkov Interface: OpenMarkov is a handy program that allows you to evaluate and edit probabilistic graphical models, such as influence diagrams or Bayesian networks. As a free tool for creating and editing Bayesian networks, OpenMarkov is a handy program that allows you to evaluate and edit probabilistic graphical models, such as influence diagrams or Bayesian networks. To support a mathematical framework, the app allows you to erase records whose values are missing. Then again, keep in mind that in some cases, the procedure may leave too few records in the database and the learning process unreliable. The influence diagram is commonly employed to display the key elements that enable you to take an educated decision. However, the reliability of the findings and post-analysis in this situation is as good as the imposed policies you added. Since the role of the policies is to analyze the behavior in different scenarios and adding evidence, the app can return both optimal and non-optimal policies. OpenMarkov is a handy program that allows you to evaluate and edit probabilistic graphical models, such as influence diagrams or Bayesian networks. OpenMarkov Description: OpenMarkov is a handy program that allows you to evaluate and edit probabilistic graphical models, such as influence diagrams or Bayesian networks. As a free tool for creating and editing Bayesian networks, OpenMarkov is a handy program that allows you to evaluate and edit probabilistic graphical models, such as influence diagrams or Bayesian networks. To support a mathematical framework, the app allows you to erase records whose values are missing. Then again, keep in mind that in some cases, the procedure may leave too few records in the database and the learning process unreliable. The influence diagram is commonly employed to display the key elements that enable you to take an educated decision. However, the reliability of the findings and post-analysis in this situation is as good as the imposed policies you added. Since the role of the policies is to analyze the behavior in different scenarios and adding evidence, the app can return both optimal and non-optimal policies. Features: Create and maintain both Bayesian networks and influence diagrams Add links to arcs to display direct connections between the variables Import or upload a dataset Import a Bayesian network or influence diagram from

### **OpenMarkov Crack +**

Make a connection between app and Android device. Take data from the smartphone. Bidirectional exchange of data. Assigns and reads variables and edges, graph and models. Example of the results: Connect graph to Android device, add variables and edges. Display a model and graph. Graph is bidirectional, graph variables and edges can be set as well as read by the app. Currents variables values. Read graph structure. Displays a model and graph. Choose between forward and reverse model. Edges can be set and read. Instructions: Select the PC and the desired path to the folder. Select the folder that contains the program to be downloaded. Select the file and then press on Download. When the download is complete, extract the archive to your destination. The software runs on the computer to make the necessary settings. Once the program is installed, it is possible to log into your account and configure settings to use with the app. Let's set up an account and login. Press on the Play icon on the App. Select Account. Click on the Register icon on the top left. Enter the required credentials and then press Login. This also

enables you to access the app, you should also know that you can configure settings before you use it. The app will launch and you can navigate through it. There are various menus that are quite easy to use and will guide you to work with the app. Select Tools → Settings. On the left side, select More Settings. The app will list all the available settings and you can click on them to change the settings. Keep in mind that you must be connected to your computer. If it is not the case, then click on the icon on the top left. Click on Configure and then on Download and Install. It will now take some time to make the necessary settings. When the work is completed, you can see the results of your efforts. Select the icon on the top right to access the app. Macro

Description: Bidirectional connection between the app and a smartphone. Take data from a smartphone. You can choose between connect the model to a smartphone or a computer. Reads variables, edges, graphs and models. Configure: To make the necessary settings, you must connect your smartphone to the computer. 1d6a3396d6

## **OpenMarkov With License Code**

The OpenMarkov app allows you to train, evaluate and edit graphical models such as Bayesian networks, influence diagrams, or even other graphical models. The app allows you to edit a graphical model by allowing you to change existing policies. It also allows you to add, delete and change different records in the database. There are two ways to work with the graphical model. First of all, you can only view a model by editing the policies. However, you can also use the scenario explorer to view the policies in action. Use Cases: Analyze Bayesian networks Train a Bayesian network from a training set or using some other learning algorithms. Evaluate a Bayesian network Check the reliability of the learned model by evaluating it against some reference data. Edit a Bayesian network Edit the learned policies by adding, editing and removing records from the database. Train an influence diagram Apply influence diagrams to a given problem, such as whether fishing is more profitable if we had a larger lake. View a Bayesian network by editing the policies View the policies in action Are you using the popular Bayesian network learning algorithms and need help? If yes, then please visit ( For information about how to add new versions and use the code, please refer to the openMarkov site: Tables are among the most ubiquitous data structures, and learning them has been an active area of research for quite some time. Though they are somewhat easy to represent in traditional machine learning and artificial intelligence systems, they pose a much greater challenge when it comes to the tools and techniques that are used to approach them. For instance, data mining systems typically don't provide a way to construct effective query languages or to reason over arbitrary sets of facts and dependencies, which is where they become of particular use. However, with the right tools and some extra encoding, data tables can take advantage of techniques that have become central to the field of Knowledge Representation. For instance, relation-preserving transformations allow the direct conversion of relational data into structured data that can be stored in conceptual models such as data tables, subject to simple and effective queries. NovaRadion is a free player for digital radio (DAB) application that enables you to listen to the radio online. The application can be used for Android, iOS

## **What's New In?**

Create, edit, and evaluate Bayesian networks and influence diagrams (general and directed) and understand the formal semantics of probability distributions over Markov chains. Features: Add several examples of Bayesian networks and influence diagrams. The app will add records whose values are missing. Implement and evaluate policies. Add case studies in Bayesian networks and influence diagrams. Add many models and further learn any of them. Keep track of the models and their parameters. Visualize and edit policies. Show distributions or marginals. Rename variables. Add new models from the demo. Add and remove nodes. Add and remove arcs. Learn a model and construct a decision table for any selected node. View, edit, and manipulate Bayesian networks and influence diagrams. Select any variable in the graph. View and edit a model's expected value. Visualize the conditional probability mass function. Select an arc and further learn it. Lift and lower a node. Remove a node and its children. Remove an arc and its head. Merge and split nodes and arcs. You can edit policies and records in your databases. All policies are displayed in the decision table. Manually evaluate policies. Probabilistic models will be evaluated against all the records in the database. Automatically evaluate policies. Import and export models in Netica models. Import and export models in Hiera models. Show the policy that achieves the best results (i.e., the smallest expected cost). Best Model: Best model according to the database or the policies. Reason:Reason the selected model is the best or why it is not. Export: The exports the best model. Export Policy: The exports the best policy. Best Policy: The best policy according to the model. Reason: Reason why the selected policy is the best. Export Policy: The exports the best policy. View and edit the policies. Delete: Delete the selected policy or the record. Remove: Remove the selected policy or the record. Help: Help Import: Import a model. Import: Import an exact model. Import: Import a model into an existing database. Import: Import a model with all the records in the database. Import: Import a model into an existing database and delete the records from the database. Save: Save the model. Import: Import the model with the data you imported. Export: Export the model. Export: Export the model with all the records you created in the database. Save: Save the model. Export: Export the model with the data you exported. Import: Import a Hiera model. Export: Export a Hiera model. Import: Import a Hiera model with all the records in the database. Save: Save the Hiera model.

## **System Requirements:**

Microsoft DirectX 9.0 PowerVR Series 6.0 VideoCardXpert 2.0 CPU speed should be optimized to at least 3.2GHz 2GB DDR2/ DDR3 memory DVD-ROM drive Windows Vista SP1 or later Intel 800MHz or more for this version Windows 7 or later Intel 2.6GHz or more VideoCard Xpert 2.0 Processor Speed with XP before Service Pack 3 Intel 2.4GHz or

<https://www.5etwal.com/xwing-crack-free-download-updated-2022/>

https://desifaceup.in/upload/files/2022/06/xYGUBXkgO5SmFBvySyc9\_07\_2d543c93a5505b81fe88382cee9a5f64\_file.pdf <http://www.medvedy.cz/printdirect-activex-with-product-key/>

<http://descargatelo.net/antivirus-seguridad/antispam/hotfile-autodownloader-crack-2022/>

<https://www.5etwal.com/dvdfab-blu-ray-ripper-crack-with-registration-code-free/>

[https://media.smaskstjohnpaul2maumere.sch.id/upload/files/2022/06/ChO1JGNtLPJTbGbgzllu\\_07\\_7398b5df9336fa59dbf4f50](https://media.smaskstjohnpaul2maumere.sch.id/upload/files/2022/06/ChO1JGNtLPJTbGbgzllu_07_7398b5df9336fa59dbf4f501ca8564a8_file.pdf) [1ca8564a8\\_file.pdf](https://media.smaskstjohnpaul2maumere.sch.id/upload/files/2022/06/ChO1JGNtLPJTbGbgzllu_07_7398b5df9336fa59dbf4f501ca8564a8_file.pdf)

<https://doyousue.com/tigotago-crack/>

<https://explorerea.com/?p=524>

<https://semillamontealegre.org/uncategorized/japkatsuyou-keygen-for-lifetime-free-download-final-2022/>

<https://wakelet.com/wake/FqPV6jh3CLzEAqI6-BNHb>

<https://www.kalybre.com/?p=17104>

[https://justproms.com/upload/files/2022/06/5CHDfuPbrH1PDjz8lBMj\\_07\\_51b5924753ed8c40b84eac6cf597cddd\\_file.pdf](https://justproms.com/upload/files/2022/06/5CHDfuPbrH1PDjz8lBMj_07_51b5924753ed8c40b84eac6cf597cddd_file.pdf) https://taxi2b.social/upload/files/2022/06/OO1Ooa5EoOF8yo9XWFlV\_07\_b9523894545d2131000615df70063d92\_file.pdf <https://thetalkingclouds.com/2022/06/07/ndb-directory-submitter-1-1-1-crack-activation-key-download-mac-win/>

<https://globalart.moscow/mechta/skytie-notes-crack-win-mac/>

<https://thenationalcolleges.org/?p=2615>

<https://eventouritaly.com/en/mega-video-converter-crack-pc-windows/>

[http://reddenegocios.garantizamifuturo.com/upload/files/2022/06/d6nL7UWZ6KZTO6aNEike\\_07\\_7398b5df9336fa59dbf4f50](http://reddenegocios.garantizamifuturo.com/upload/files/2022/06/d6nL7UWZ6KZTO6aNEike_07_7398b5df9336fa59dbf4f501ca8564a8_file.pdf) [1ca8564a8\\_file.pdf](http://reddenegocios.garantizamifuturo.com/upload/files/2022/06/d6nL7UWZ6KZTO6aNEike_07_7398b5df9336fa59dbf4f501ca8564a8_file.pdf)

<https://vincyaviation.com/wp-content/uploads/2022/06/nelwedis.pdf>

<http://ajkersebok.com/?p=19787>